МИНИСТЕРСТВО ОБРАЗОВАНИЯ КРАСНОЯРСКОГО КРАЯ КГБПОУ «КАНСКИЙ ПОЛИТЕХНИЧЕСКИЙ КОЛЛЕДЖ»

ЦМК экономических и правовых дисциплин Дисциплина: Пакеты прикладных программ: 1C Предприятие

# **РАБОЧАЯ ПРОГРАММА**

для специальности 09.02.01 Компьютерные системы и комплексы РП.00479926.09.02.01.19

#### РЕЦЕНЗИЯ

На рабочую программу по дисциплине Пакеты прикладных программ: 1C Предприятие **(полное наименование дисциплины)**

по специальности 09.02.01 «Компьютерные системы и комплексы», выполненную преподавателем Ненашевой Е. М.

Авторская рабочая программа разработана на основе Федерального государственного образовательного стандарта среднего профессионального образования (ФГОС СПО) по указанной специальности (специальностям).

В результате изучения программного материала студенты овладеют знаниями и умениями по вопросам:

- назначение и возможности программы «1C: Предприятие»;

- комплектация программы «1C: Предприятие;

-пользование путеводителем типовой конфигурации программы, ее справочной системой;

- создание и формирование первичной документации, бухгалтерской отчетности в программе «1C: Предприятие»

Оценка структуры рабочей программы (характеристика разделов)

Дисциплина Пакеты прикладных программ: 1C Предприятие относится к общепрофессиональному циклу дисциплин вариативной части ФГОС СПО по специальности Компьютерные системы и комплексы. Согласно учебному плану, объем часов на изучение дисциплины составляет: максимальной учебной нагрузки обучающегося 120 часов, самостоятельной работы обучающегося 40 часов, практических работ 60 часов. Структура рабочей программы включает в себя следующие разделы: паспорт рабочей программы учебной дисциплины; тематический план и содержание учебной дисциплины; условия реализации учебной дисциплины. Каждый раздел программы представлен полно, грамотно, в соответствии с требованиями. Тематический план и содержание учебной дисциплины соответствуют ФГОС СПО и учебному плану по соответствующей специальности. Самостоятельная работа предусматривает специфику специальности и включает разнообразные формы работы, позволяющие сформировать у студентов необходимые общие и профессиональные компетенции: работа с нормативноправовой литературой; подготовка докладов. составление конспектов, работа с прикладной программой «1C Предприятие». Информационное обеспечение обучения предусматривает основную и дополнительную литературу.

Оценка соответствия тематики практических, лабораторных и курсовых работ требованиям подготовки выпускника по специальности и содержанию рабочей программы:

Учебным планом предусмотрено выполнение практических работ по дисциплине в объеме 60 часов. Курсовых и лабораторных работ по дисциплине не предусмотрено. Тематика предложенных в рабочей программе практических работ соответствует требованиям подготовки выпускника по специальности и содержанию рабочей программы. На практических работах студенты научатся запускать и завершать работу с программой «1C: Предприятие»; пользоваться путеводителем типовой конфигурации, справочной системой «1C: Предприятие; настраивать План счетов, справочники, константы; вводить операции и проводки; создавать первичные документы, регистрировать хозяйственные операции; формировать отчетные документы.

Язык и стиль изложения, терминология

Рабочая программа написана четким, ясным языком, стиль изложения - научный, грамотно используется профессиональная терминология.

Соответствие содержания рабочей программы современному уровню развития науки, техники и производства

Содержание рабочей программы соответствует современному развитию экономической науки, учитывает нормы действующего законодательства, специфику специальности.

Рекомендации, замечания

Замечаний не выявлено

**Заключение:**

Рабочая программа по дисциплине Пакеты прикладных программ: 1C Предприятие может быть использована для обеспечения основной (профессиональной) образовательной программы по специальности 09.02.01 «Компьютерные системы и комплексы»

Рецензент

Reprendences 0. A 000 Kenneymaconna Laucen pur Дата 28. 08.19

# **СОДЕРЖАНИЕ**

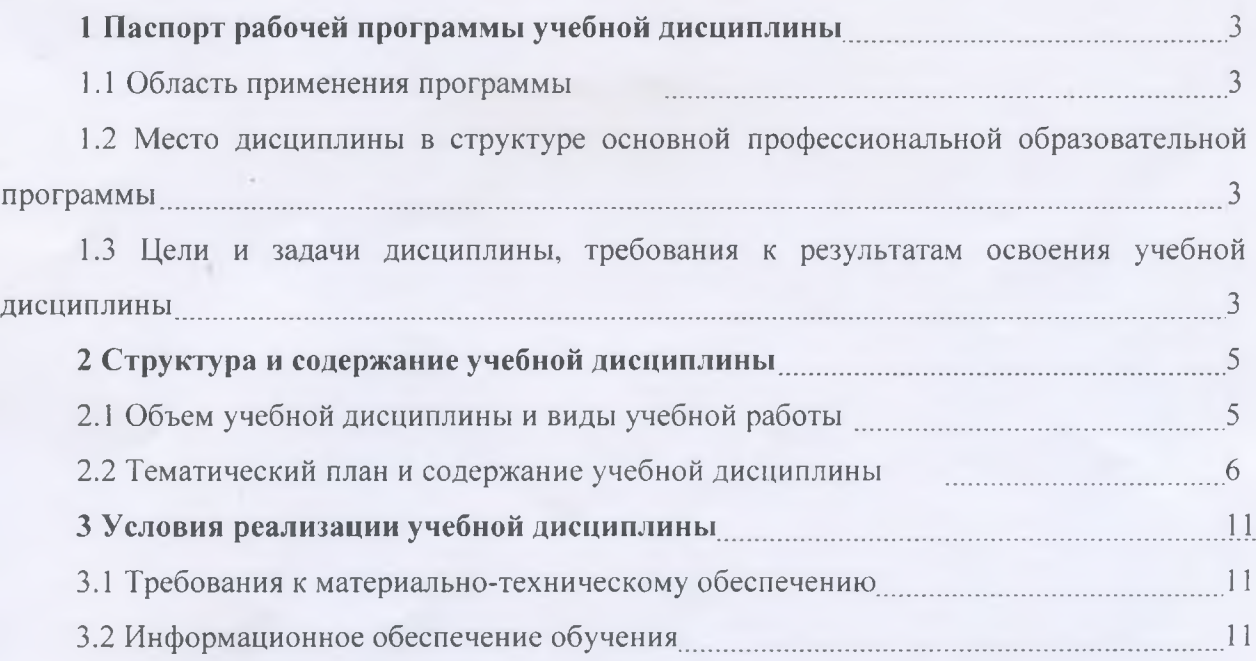

## **1 ПАСПОРТ РАБОЧЕЙ ПРОГРАММЫ УЧЕБНОЙ ДИСЦИПЛИНЫ**

#### **1.1 Область применения программы**

Программа учебной дисциплины Пакеты прикладных программ: 1C Предприятие является частью основной профессиональной образовательной программы среднего профессионального образования - программы подготовки специалистов среднего звена по специальности 09.02.01 Компьютерные системы и комплексы (за счет часов вариативной части).

## **1.2 Место дисциплклы в структуре основной профессиональной образовательной программы**

Учебная дисциплина Пакеты прикладных программ: 1C Предприятие относится к общепрофессиональному циклу (ОП.14).

### **1.3 Цели и задачи, требования к результатам освоения учебной дисциплины**

Освоение содержания учебной дисциплины Пакеты прикладных программ: 1C Предприятие обеспечивает достижение студентами следующих результатов:

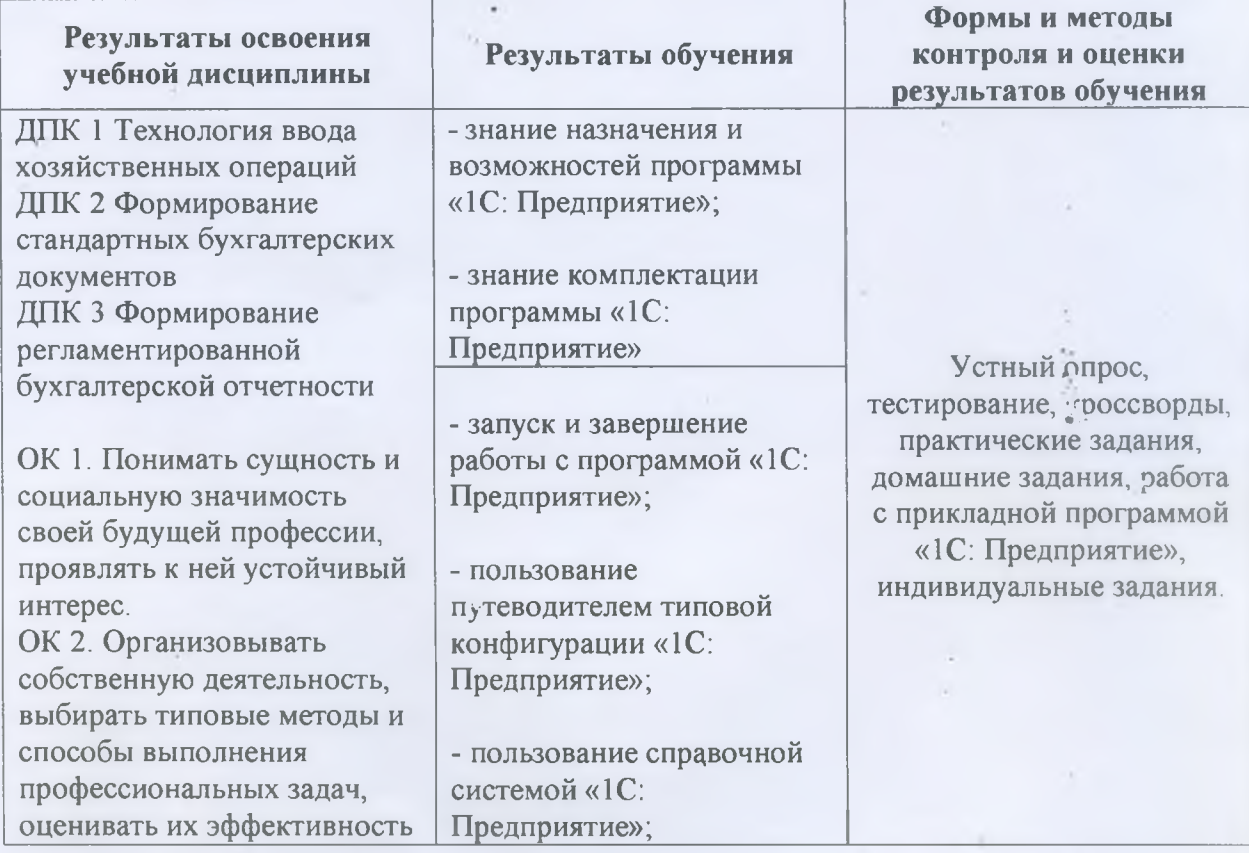

 $\overline{\mathbf{3}}$ 

• ■'

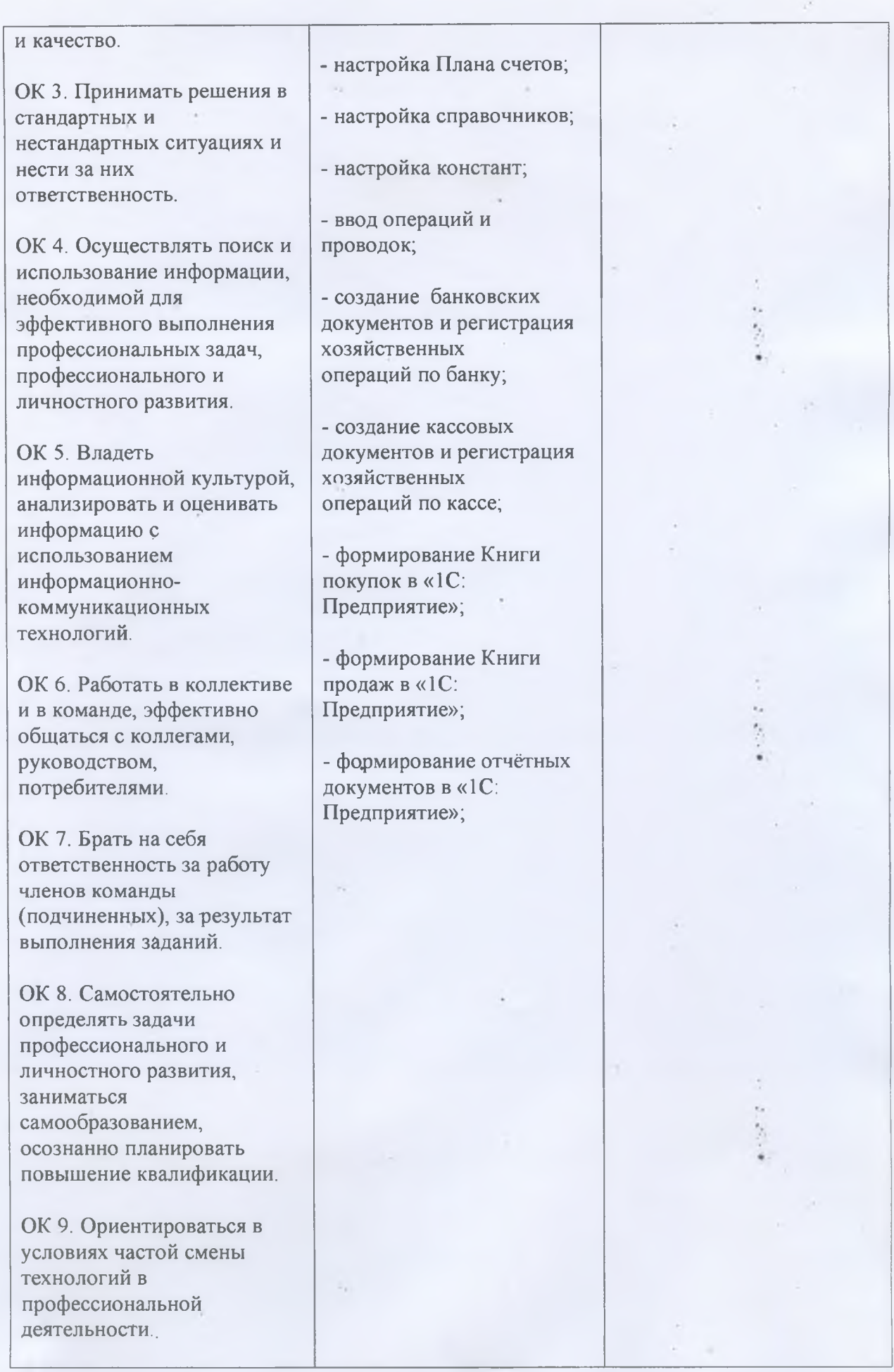

4

## **2 СТРУКТУРА И СОДЕРЖАНИЕ УЧЕБНОЙ ДИСЦИПЛИНЫ**

## **2.1 Объем учебной дисциплины и виды учебной работы**

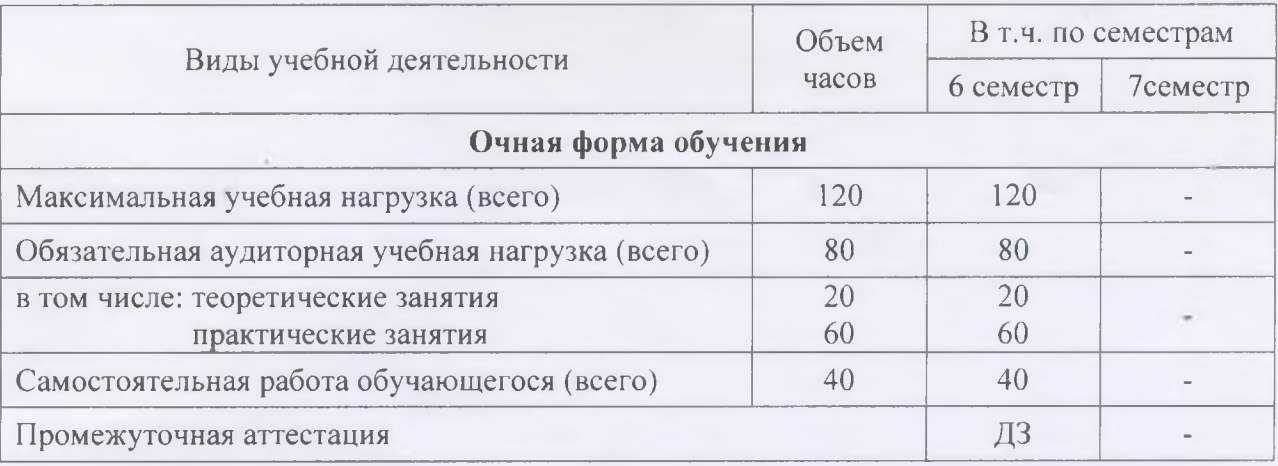

**2.2 Тематический план и содержание учебной дисциплины Пакеты прикладных программ: 1C Предприятие**

**WIFEEFRIED'S** 

 $\sim$ 

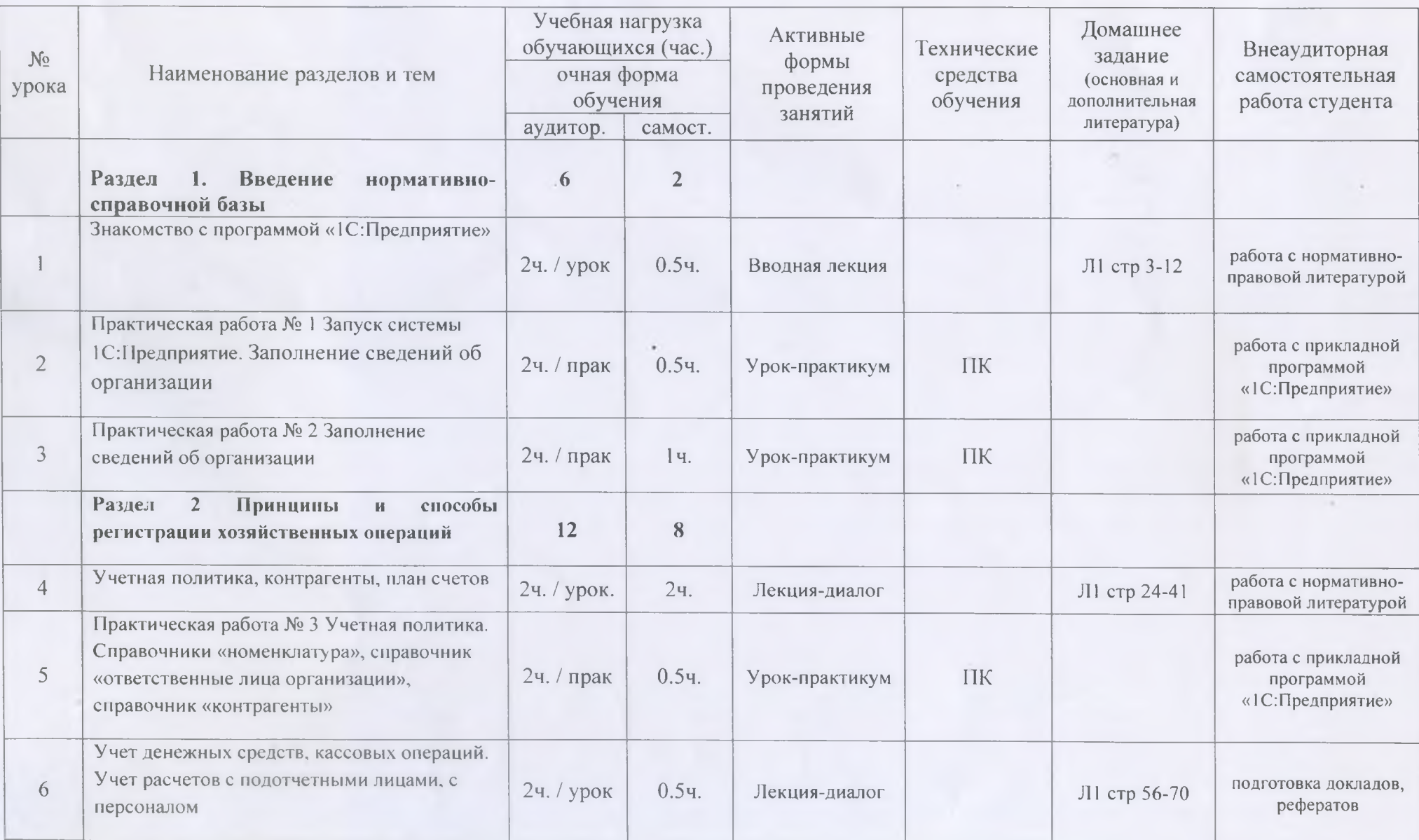

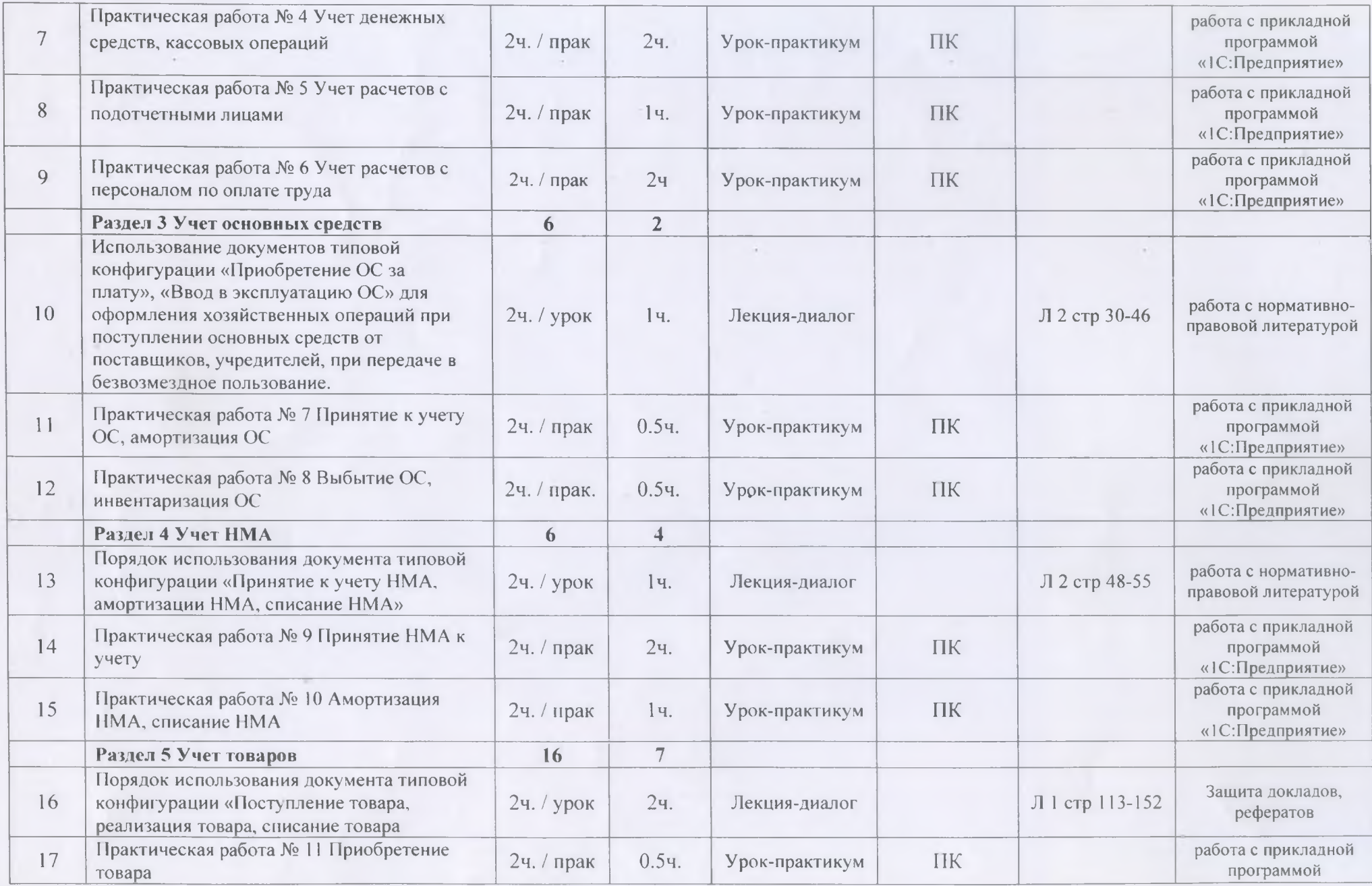

reiner bezeichnen war war war war war der bezeichnen war war den er ausbaueren ammunden war war bezeichnet der bezeichnet

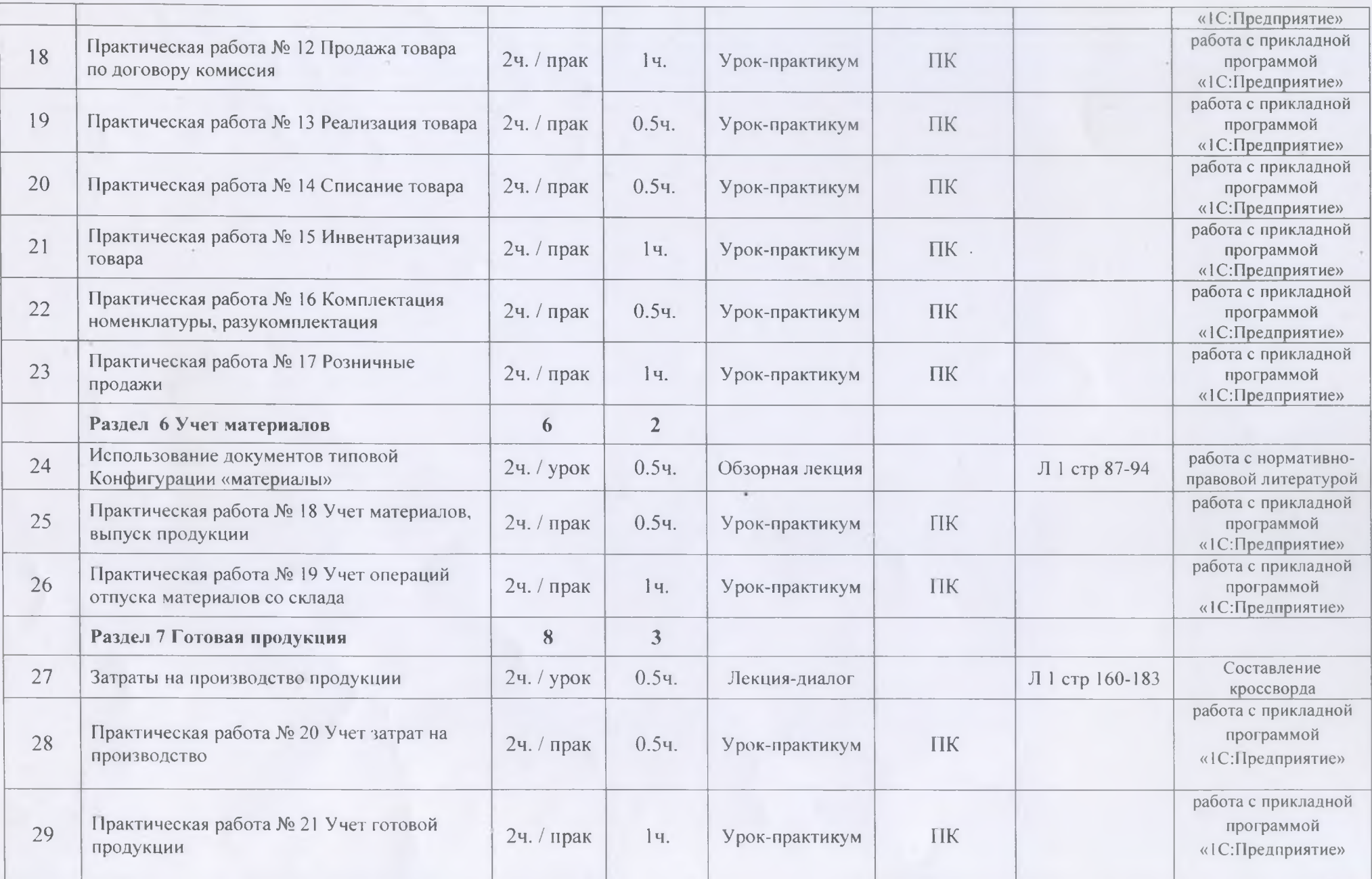

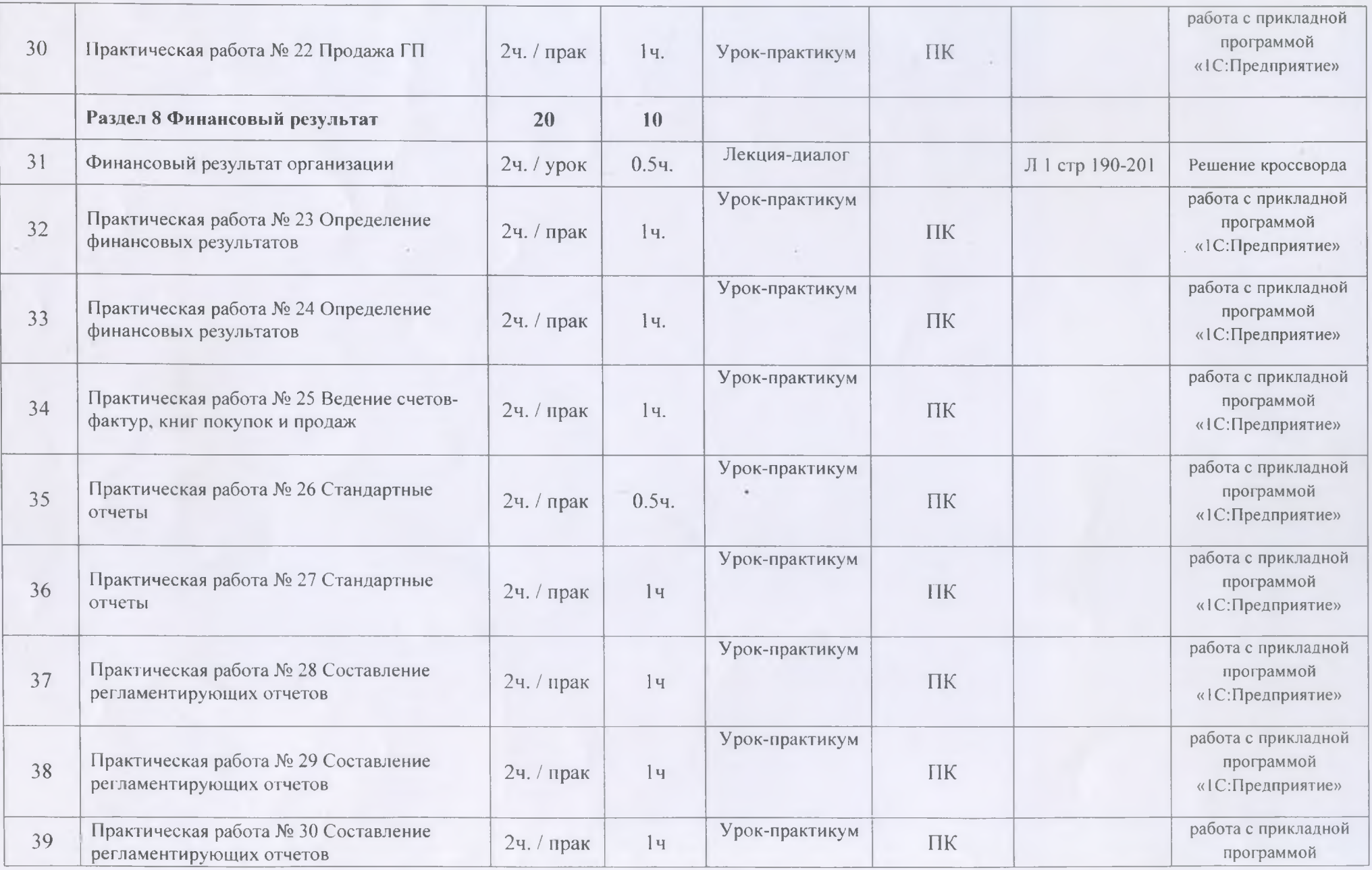

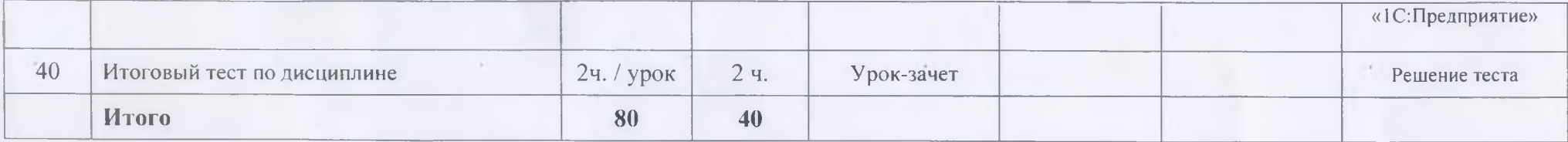

### <span id="page-12-0"></span>**3 УСЛОВИЯ РЕАЛИЗАЦИИ УЧЕБНОЙ ДИСЦИПЛИНЫ**

### <span id="page-12-1"></span>**3.1 Требования к материально-техническому обеспечению**

Реализация учебной дисциплины требует наличия учебного кабинета общепрофессиональных дисциплин.

Оборудование учебного кабинета: учебная мебель, учебная литература, методические указания для выполнения практических работ, раздаточный материал.

Технические средства обучения: ПК, мультимедийный проектор, интерактивная доска.

## <span id="page-12-2"></span>**3.2 Информационное обеспечение обучения**

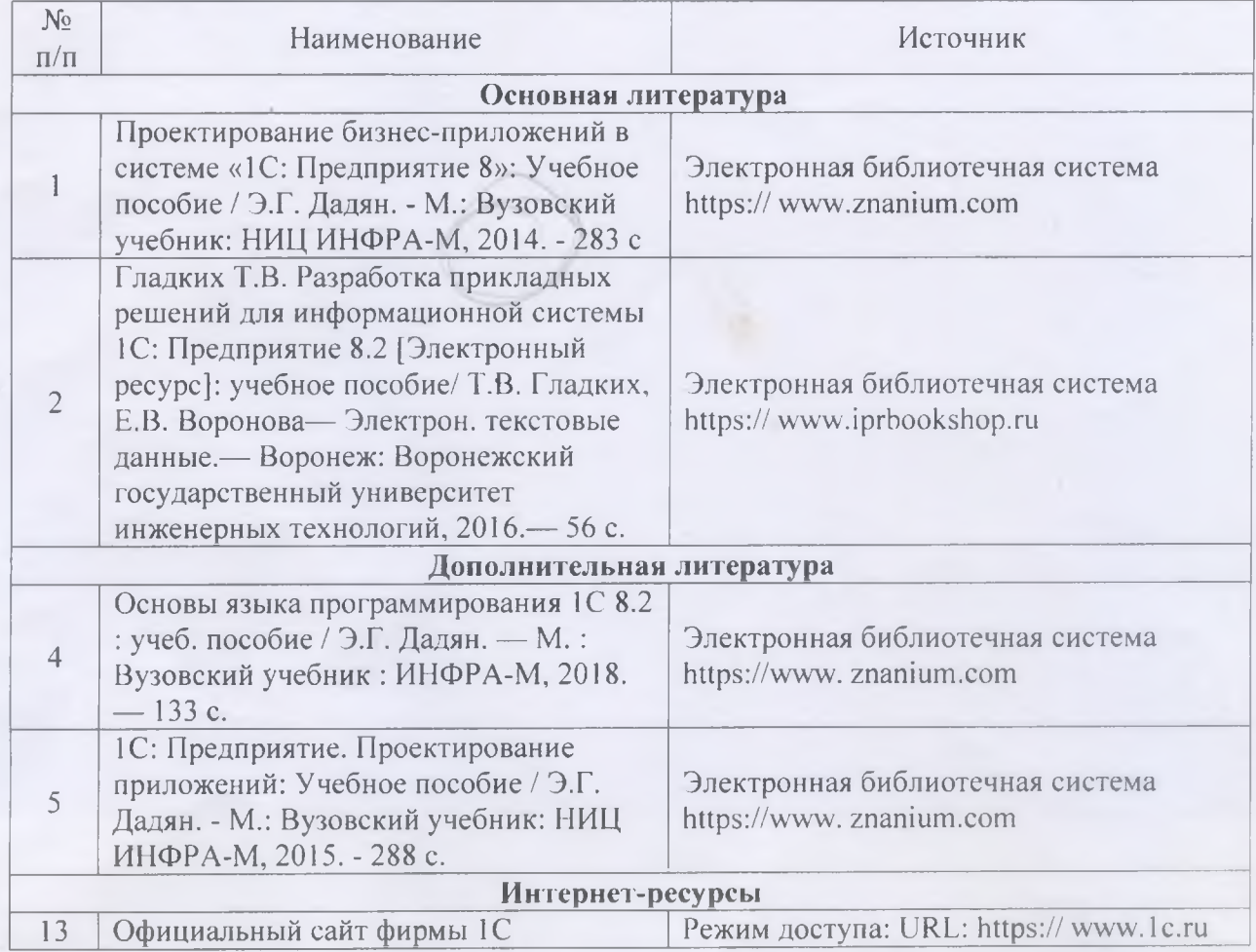